## **ESTADO DE SANTA CATARINA MUNICÍPIO DE BARRA BONITA**

LEI DE DIRETRIZES ORÇAMENTÁRIAS 2019

**ANEXO DE RISCOS FISCAIS** 

Anexo VII - Demonstrativo de Riscos Fiscais e Providências

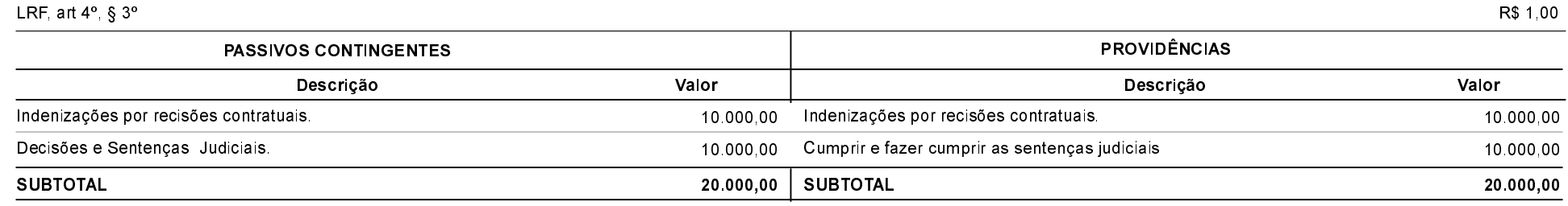

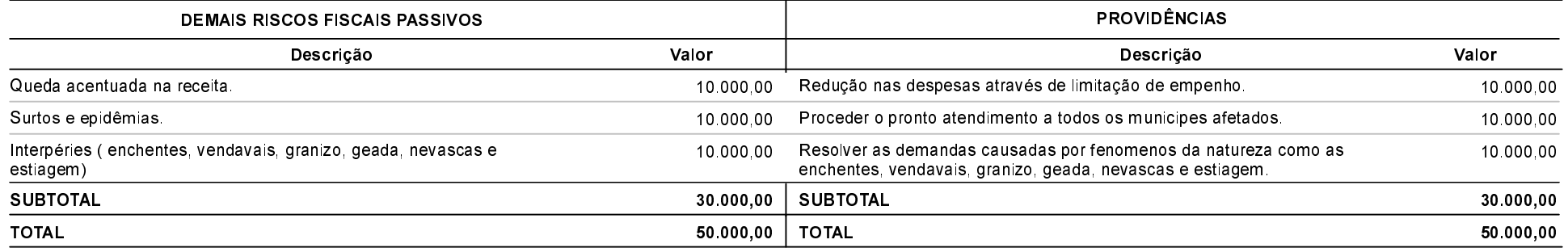

**MOACIR PIROCA** Prefeito Municipal

**EMERSON FILIMBERTI** Contador